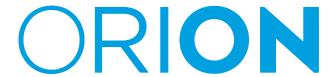

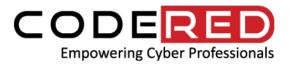

## MARCH 2021 COURSE LIST

- A Practical Introduction to Cloud Computing
- Build Your Own NetApp Storage Lab, For Free
- Introduction to SAN and NAS Storage
- Session Hijacking and Prevention Techniques
- Computer Forensics Best Practices
- Burp Suite: Web Application Penetration Testing
- Secure Programming with Java
- Azure Web Service with Front Door
- End to End Mobile Security
- Implementing and Administering Cisco Solutions: CCNA 200-301
- Serverless Computing on AWS with Lambda, API Gateway, S3 And DynamoDB
- Case Studies of Award-Winning XSS Attacks: Part 2
- Hacking Web Applications Via PDFs, Images, And Links
- How Hackers Find SQL Injections in Minutes with Sqlmap
- Case Studies of Award-Winning XSS Attacks: Part 1
- DOUBLE Your Web Hacking Rewards with Fuzzing
- How Web Hackers Make BIG MONEY: Remote Code Execution
- Hacking AngularJS Applications
- Mastering Database Reconnaissance and Exploitation
- Getting Started with Kali Linux Penetration Testing
- Secure Programming with C
- Cybercrime and You: Staying Safe in A Hyper-Connected World
- Hands-On Password Attacks and Security
- The Beginners 2020 Cyber Security Awareness Training Course
- Securing Your Network from Attacks
- Open-Source Intelligence
- Windows Penetration Testing Essentials
- Microservices Architecture and Implementation On .NET Core
- CompTIA Security+ Exam Prep
- Mastering Web and Infrastructure Reconnaissance
- Learn Spring & Spring Boot 10x Productive Java Development
- Mastering Pentesting Using Kali Linux
- OWASP Top 10 Security Fundamentals
- Secure Full Stack MEAN Developer
- Introduction to OOP Programming in Java EE
- Metasploit Like A Pro
- Python for the .NET Developer

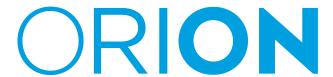

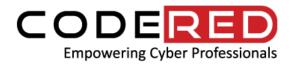

- Hands-On Web Development with ASP.NET Core & Angular 7
- Build A Plug & Play Hacking Box In 3 Hours
- Common Cybersecurity Attacks and Defense Strategies
- Managing EC2 and VPC: AWS with Python and Boto3 Series
- Learn RabbitMQ: Asynchronous Messaging with Java and Spring
- Learn to Develop for Cloud with Pivotal Cloud Foundry
- Secure Programming with C++
- Website Hacking Techniques
- Continuous Integration and Continuous Deployment with Azure
- Deep Dive into The World of Malware
- Introduction to Cybersecurity
- Beginners Guide to Nmap And Zenmap
- Learn JavaScript For Beginners
- HTML, CSS, And JavaScript For Beginners Web Design Course
- Azure Kubernetes Service Deploy ElasticStack (ELK)
- Deep Learning & Neural Networks Python Keras For Dummies
- Computer Vision Face Recognition Quick Starter in Python
- Practical Blockchain: Smart Contracts and Ethereum Solidity
- Wireless Pentesting with the Raspberry Pi
- Identity and Access Management
- Black Hat Python: Python for Pentesters
- Hands-on Android Security
- Protecting Yourself Online Advice from a Professional Hacker
- Insider Secrets from an Ethical Hacker on Internet Security
- Ransomware Survival Guide
- ISACA CISM Certified Information Security Manager
- Practical Web Application Penetration Testing
- Linux Forensics
- CCNA Certification Preparation
- Exploitation with Kali
- CCNA Understanding Routers and Switches
- California Consumer Privacy Act (CCPA)
- Build EU GDPR Data Protection Compliance from Scratch (CIPT)
- Succeed in a Data Protection Officer Role (GDPR DPO)
- AZ-900 Microsoft Azure Fundamental certification
- Ethical Hacking- Capture the Flag Walkthroughs- V1
- Ethical Hacking Capture the Flag Walkthroughs V2
- GDPR Privacy Data Protection Case Studies Explained
- Microsoft Windows Server 2019 Hands-on Training
- Build Security Incident Response for GDPR Data Protection

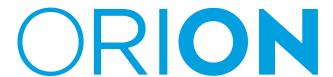

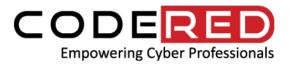

- Microsoft Cyber Security Fundamentals 2019
- Implementing Docker Containers with Windows Server 2019
- Linux Server Administration Made Easy with Hands-on Training
- PFSense Fundamentals- Secure your Network with PFSense
- Ubuntu Linux Fundamentals Learn Linux Server with Ubuntu
- Build Your First Game with RPG Maker MV
- Jump Start Terraform 0.12 on Azure
- OSINT- Open Source Intelligence
- AZ-103/104 Microsoft Azure Administrator Full Course
- Secure Shell Fundamentals- Learn SSH by Configuring It
- OSINT for Hackers and Penetration Testers
- Python for Absolute Beginners
- Exam is AZ-301 Microsoft Azure Architect Design
- Email Phishing
- OSINT Open Source Intelligence for Windows Edition
- OSINT Level 2
- Beginners Guide to Ethical Hacking and Penetration Testing
- Learn Ethical Hacking in 2020 Beginner to Advanced
- Cybersecurity for Business The Fundamental Edition
- AZ 900 Basics of Cloud Computing
- CISSP Certification Domains 5, 6, 7 and 8 Video Training 2020
- The Complete Mobile Ethical Hacking Course
- CISSP Certification Domains 1, 2, 3, and 4 Video Training 2020
- Blue Team Boot Camp: Defending Against Hackers
- The Complete IOS 13 Developer Course And SwiftUI
- Cisco SD-WAN Programming
- Cisco SD-WAN (Viptela)
- Bootstrap 4 Single Page Website Bootstrap 4
- The Comprehensive Ethical Hacking Course
- Google Script Gmail Inbox Images Sent to GDrive Folder
- Google Apps Script Quick Start Beginner Guide
- Bootstrap 4 Quick Website Bootstrap Components 2020 Course
- Chrome DevTools Introduction 2020 Web Developers Guide
- Microsoft 365 Fundamentals MS-900
- OAuth, OpenID, and SAML Crash Course Security for Web and Mobile
- OAuth 2.0 and OpenID Core Implementer Best Practices 2020
- Understanding Docker
- AWS Certified Cloud Practitoner Essentials Couse 2020
- Ultimate Privacy by Design MasterCourse (GDPR,CCPA, etc.)
- Google Drive Image Galler Website JavaScript Google Script

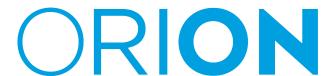

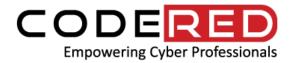

- Certified Cloud Security Professional (CCSP)
- WordPress Security Secure your Site Against Hackers
- Website Hosting for Beginners Panel with SiteGround Account
- Free Hosted Website on GitPages and Simple Git Guide
- Identity and Access Management Azure Active Directory 2020
- Azure Data Protection Bundle
- Introduction to Cloud Computing
- Learn Python Programming with 100 Practicals
- Ethical Hacking SQL Injection Attack
- Getting Started with HTML learn HTML
- The Complete XMPP Course: Chat Server Setup Android/IOS Apps
- Setup Own VPN Server with Android, IOS, Win, & Linux Clients
- Computer Vision Face Recognition Quick Starter in Python
- Practical Blockchain & Smart Contracts: Ethereum & Solidarity
- Containers and Kubernetes on Azure
- Odoo: The Complete Master Class: Beginner to Professional

## Contact

For more information, please contact ORION's Community Development team at <a href="mailto:communitydev@orion.on.ca">communitydev@orion.on.ca</a>